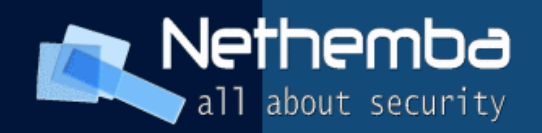

# SELinux course

#### Ing. Pavol Lupták, CISSP, CEH Lead Security Consultant, Nethemba s.r.o.

 **[www.nethemba.com](http://www.nethemba.com/) [www.nethemba.com](http://www.nethemba.com/)** 

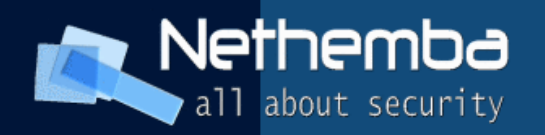

## SELinux history I.

- Originally a development project from the National Security Agency (NSA)
- Implementation of the Flask operating system security architecture
- The NSA integrated SELinux into the Linux kernel using the Linux Security Modules (LSM) framework (Linus Torvalds, who wanted a modular approach to security instead of accepting just SELinux into the kernel)

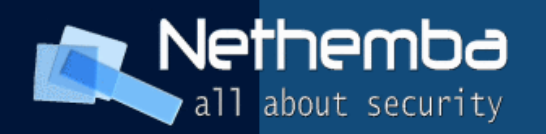

### SELinux history II.

- Originally, the SELinux implementation used persistent security IDs (PSIDs) stored in an unused field of the ext2 inode
- The next evolution of SELinux was as a loadable kernel module for the 2.4.<x> series of Linux kernels. This module stored PSIDs in a normal file
- Finally, the SELinux code was integrated upstream to the 2.6.x kernel, which has full support for LSM and has extended attributes (security.selinux in xattrs) in the ext3 file system. SELinux was moved to using xattrs to store security context information.

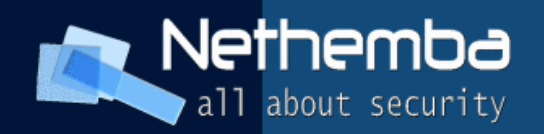

# **DAC (Discretionary Access Control)**

- Users can change security attributes at request
- Subject with a certain access permission is capable of passing the permission to any other subject
- Users: administrators vs non-administrators
- Unix DAC ability of the owner of a file or directory to grant or deny access to other users (chown, chmod, chattr, ..)

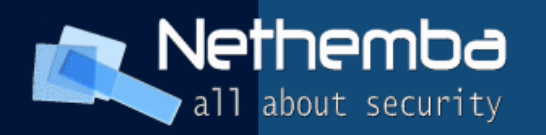

# **Standard Linux Access Control**

- Uses an Unix DAC
- Subjects are processes with real and effective user group IDs
- Objects are files, directories, pipes and devices with access mode in inode: rwx r-x --- uid gid
- Access rules are hard-coded in the kernel, checked on syscall call

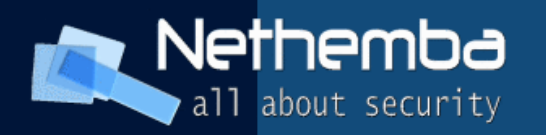

### **Standard Linux Security Problems**

- Access is based on user's access
- Example: Your firefox (if it is compromised) can read your ssh keys!
- Example II: It is possible to gain root shell through exploiting root process (e.g. Apache)
- **Kernel does not distinguish applications from users**
- **Processes can change security properties**

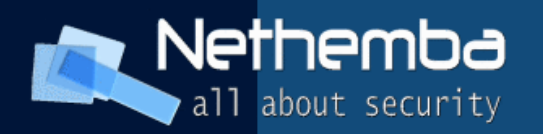

# **MAC (Mandatory Access Control)**

- Users can not change security attributes at request (non-discretionary)
- A corporate policy or security rules is enforced
- User programs have to work within the constraints of these access rules
- Follows the principle of least privilege
- **Subjects vs. Objects**

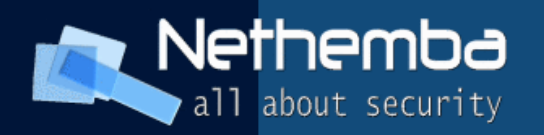

# **SELinux Access Control**

- Uses Flask architecture, DTE, RBAC and MLS security models
- The subjects and the objects remain the same, SELinux assigns to every subject and object a security context (SID) combined from a SELinux user, role, type and MLS level
- Configurable via policy language
- All access is denied by default

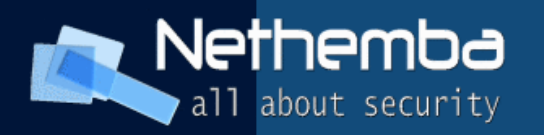

#### **Domain Type Enforcement (DTE) model**

- Considers domains associated with subjects (processes) and types associated with objects (file, directory, device, ..)
- Domain Definition Table (DDT) represents allowed access modes between subjects and objects (e.g. read, write, execute)
- Domain Interaction Table (DIT) represents allowed access modes between domains (e.g. signal, create, ..)
- All acccess is denied unless explicitly allowed

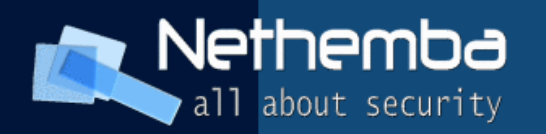

#### **Role Based Access Control (RBAC) model**

- Associates the permissions to the roles, not directly to the users
- Each user (or subject) is associated with one or more roles
- Each role contains the permissions that are needed for its correct operation
- 4 classes of RBAC models (core, hierarchical, constrained, unified)

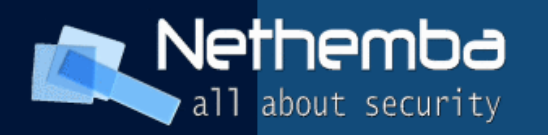

# **Multilevel Security (MLS) model**

- Based on the Bell-La Padula (BLP)
- Multi-level subject its low level differs from its high level, it is trusted to handle data at any level in its range while maintaing proper separation among the different levels
- Multi-level object used for the private state of multilevel subjects and for data sharing between multi-level subjects
- Does not care about integrity of data, least privilege, or separating processes and objects by their duty, and has no mechanisms for controlling these security needs

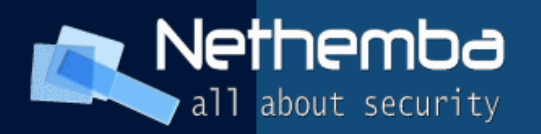

#### **Bell La Padula (confidentiality model)**

- 1. The \*-property (read star-property) states that a subject at a given security level must not write to any object at a lower security level (no writedown).
- 2. The Simple Security Property states that a subject at a given security level may not read an object at a higher security level (no read-up).
- 3. The Discretionary Security Property uses an access matrix to specify the discretionary access control

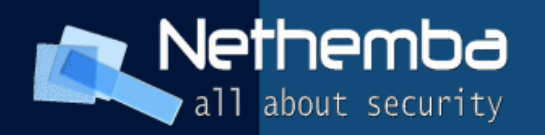

#### **Flask architecture**

- **Provides flexible support for MAC control policies**
- Separates the definition of the policy logic from the enforcement mechanism
- **Provides an access vector cache (AVC) that stores the** access decision computations provided by the security server
- Focuses on the concept of least privilege
- Specifies the interfaces provided by the security server to the object manager that enforce the security policy (DTE, RBAC, MLS)

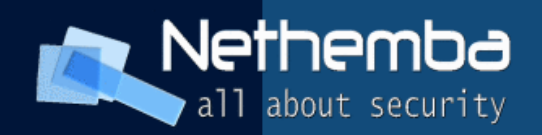

#### **Flask architecture**

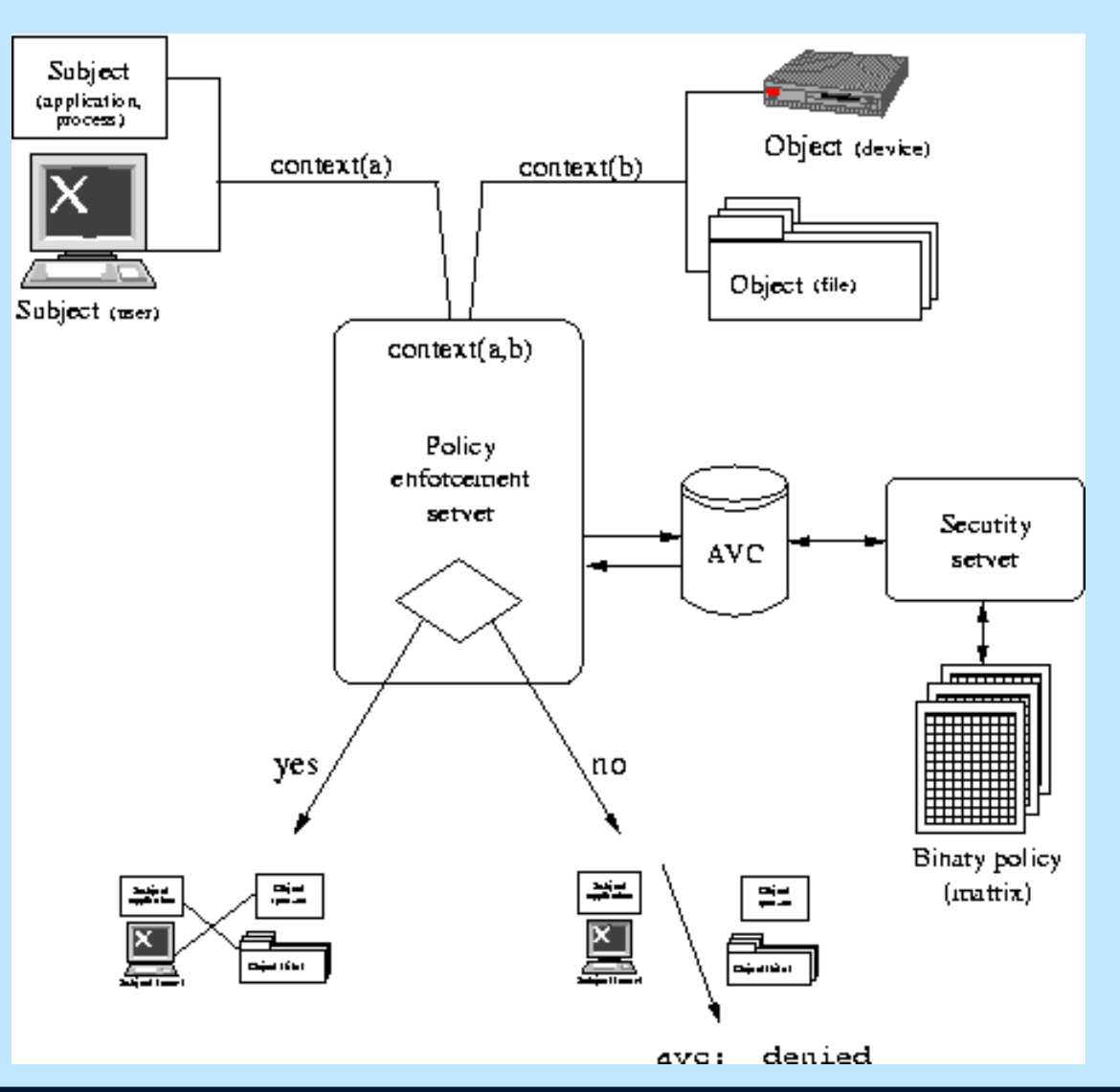

#### **[www.nethemba.com](http://www.nethemba.com/)**

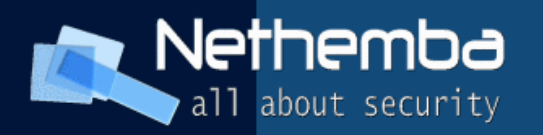

# **SELinux, implemented Flask**

- LSM module, using the LSM hooks in the kernel to control and label (Because of the abstraction layer provided SELinux is highly configurable and modifiable)
- Differences in the specific way SELinux implements Flask in the Linux kernel compared to traditional Flask:
- Under traditional TE, there is a distinction between types and domains. In SELinux, domains are processes that have the attribute process
- The security server, the AVC, and the policy engine are now all parts of the kernel.

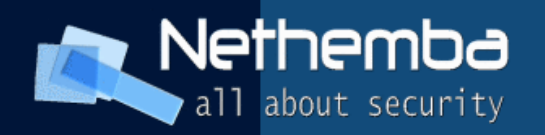

# **What is policy?**

- A set of rules that quide the SELinux security engine
- Defines types for file objects and domains for processes, uses roles to limit the domains that can be entered, and has user identities to specify the roles that can be attained, ....

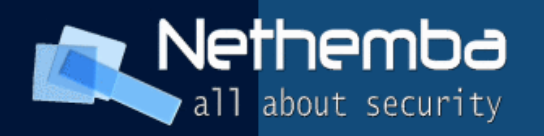

#### **Where is policy?**

- /etc/selinux/<policyname>/policy/ the binary policy and runtime configuration files
- /etc/selinux/<policyname>/src/policy/ policy sources
- /etc/selinux/<policyname>/contexts/ location of the security context information
- /etc/selinux/<policyname>/modules/booleans.active
- The configuration file /etc/selinux/config
- **EXERCISE: Explore policy files**

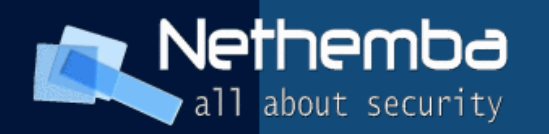

# **File System Security Contexts**

- SELinux stores file security labels in xattrs
- Label every file system object (all files) with an individual security attribute
- **Mount support: mount -t nfs -o** context=user\_u:object\_r:user\_home\_t <hostname>:/shares/homes/ /home/
- $\blacksquare$  fscontext = sets the overarching file system label to a specific security context
- defcontext= overrides the value set for unlabeled files in the policy and requires a file system that supports xattr labeling

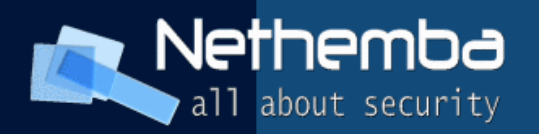

#### **EXERCISE**

- $\blacksquare$  id -Z
- root:system\_r:unconfined\_t
- $\blacksquare$  ls -dZ /tmp
- drwxrwxrwt root root system u:object r:tmp t /tmp/
- touch /tmp/foo
- $\blacksquare$  ls -Z /tmp/foo
- **-** rw-r--r-- root root root:object\_r:tmp\_t /tmp/foo

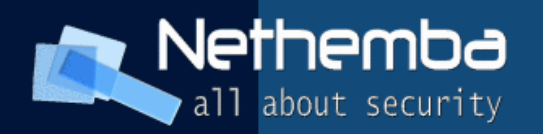

# **Object Classes**

- SELinux defines a number of classes for objects in order to group certain permissions by specific classes (e.g.filesystem for file systems, file for files, and dir for directories).
- Each class has it's own associated set of permissions (filesystem: mount, unmount, get attributes, set quotas, relabel,.., file:read, write, get and set attributes, lock, relabel, link,rename, append, .. netif: tcp\_recv, tcp\_send, udp\_send, udp\_recv, rawip\_recv, rawip send)

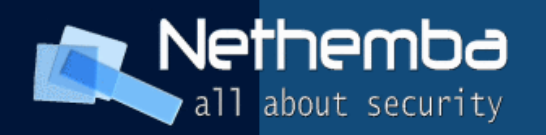

#### **Permissions**

- Permissions are the actions that a subject can take on an object, if the policy allows it. These permissions are the access requests that SELinux actively allows or denies
- There are several common sets of permissions defined in the targeted policy, in \$SELINUX\_SRC/flask/access\_vectors (EXERCISE)

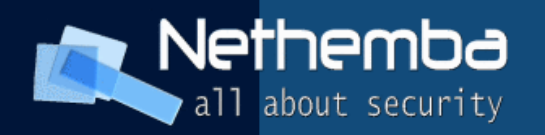

#### **TE Rules Attributes**

- **Identify as groups sets of security types that** have a similar property (e.g. httpdcontent, file\_type, netif\_type, port\_type, and node\_type, fs type, exec type, mta delivery agent, domain, reserved port type)
- a type can have any amount of attributes, and an attribute can be associated with any number of types.
- attribute domain; attribute netmsg type;

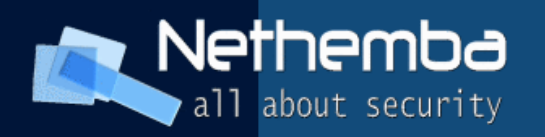

# **TE Rules – Type Declaration**

- **Syntax:**
- type <typename> [aliases] [attributes];
- $\blacksquare$ ## Examples
- type httpd\_config\_t, file\_type, sysadmfile;
- type http port t, port type, reserved port type;
- type httpd php exec t, file type, sysadmfile, exec\_type;

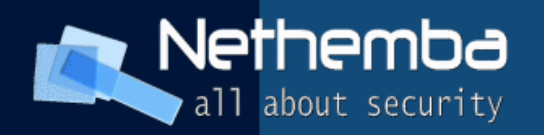

# **TE Rules – Type Transitions**

- results in a new process running in a new domain different from the executing process, or a new object being labeled with a type different from the source doing the labeling
- ## General syntax of a transition>
- type transition <source type(s)>  $\langle$  <target type(s) > :  $\langle$  class(es) >  $\langle$  new type >

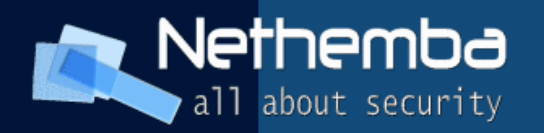

#### **TE Rules – Domain Type Transition**

- **. ## Domain transition syntax:**
- type transition <current\_domain> <type\_of\_program> : process <new\_domain>
- **-** type transition httpd t httpd sys script exec t:process httpd sys script t;
- type transition initrc t squid\_exec\_t:process squid\_t;
- **Macro:** domain auto trans(initrc t, named exec t, named\_t)

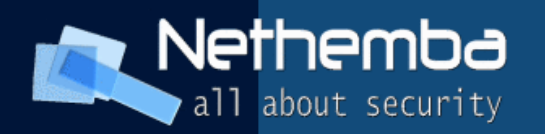

#### **TE Rules – Object Labeling Transition**

- **. ## New object labeling syntax:**
- type transition <creating domain> <parent\_object\_type> :<class(es)> <new\_type>
- type transition named t var run t:sock file named var run t;
- file type auto trans(named t, var run t, named var run t, sock file);

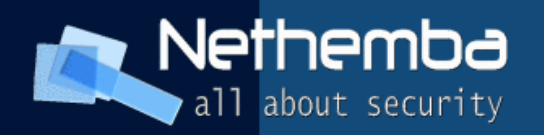

#### **TE Rules - Access Vectors**

- rules that allow domains to access various system objects
- $\blacktriangleright$  <av kind> <source type(s)> <target\_type(s)>:<class(es)> <permission(s)>
- **allow** named t sbin t:dir search;
- **auditallow** unconfined t security t : security { load\_policy setenforce setbool };
- **dontaudit** named t root t:file { getattr read };

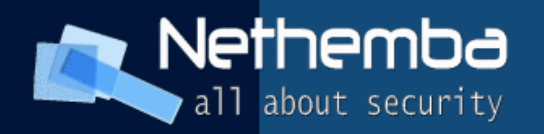

#### **TE Rules - neverallow**

- neverallow <source\_name(s)> <target\_name(s)> : <class(es)><permission(s)>
- neverallow domain ~domain:process transition;
- These assertions are checked by the policy compiler, checkpolicy, when the policy is built, but after the entire policy has been evaluated, and are not part of the runtime access vector cache.

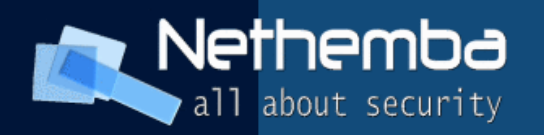

#### **Understanding AVC**

- Disallow an operation -> denial message is generated:
- Jan 14 19:10:04 hostname kernel: audit(1105758604.519:420): avc: denied { getattr } for pid=5962 exe=/usr/sbin/httpd path=/home/auser/public\_html dev=hdb2 ino=921135 scontext=root:system\_r:httpd\_t tcontext=user\_u:object\_r:user\_home\_t tclass=dir

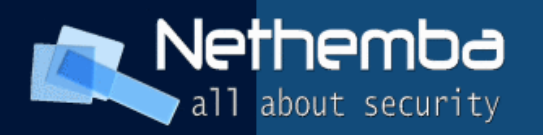

#### **Understanding SELinux log messages**

- AVC Messages can get created for a variety of reasons:
- A mislabeled file
- A process running under the wrong context
- A bug in policy
- Basically an application goes down a code path that was never tested by the policy writer and gets an unexpected AVC
- An intruder

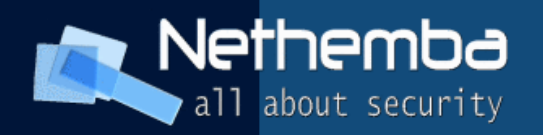

# **audit2allow and audit2why (EXERCISE)**

- **audit2allow** generate SELinux policy allow rules from logs of denied operations
- audit2allow -a -l -o domains/misc/local.te
- audit2allow -a -l -M domains/misc/local
- **audit2why**  translates SELinux audit messages into a description of why the access was denied

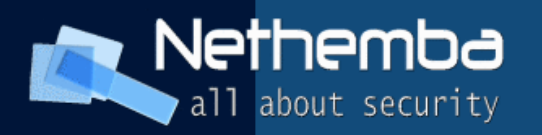

#### **SELinux Troubleshoot Tool (EXERCISE)**

- **Example is all 10 service listens to audit daemon for** AVC messages, then processes plugin database for known issues /usr/share/setroubleshoot/plugins
- Displays knowledge base of how to handle avc message
- sealert command can launch browser or analyze log files
- Can be configured to send mails /etc/setroubleshoot/setroubleshoot.cfg

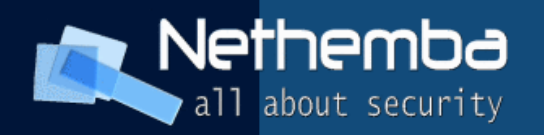

# Auditing

- **Audit system receives SELinux Events**
- No auditd running -> AVC in /var/log/messages and dmesg
- auditd running -> AVCs in/var/log/audit/audit.log
- CAPP Controlled Access Protection Profile
- EAL4+. E Assurance Level (Level of testing and documentation)
- cp /usr/share/doc/audit-1.0.12/capp.rules /etc/audit.rules

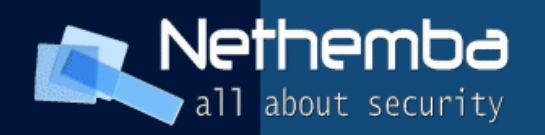

# **Auditing tools**

- **auditctl** (Utility to control the kernel's audit system) -e [0|1] Disable, Enable audit
- **aureport** (Generate summary reports of audit logs):
- - a Report about AVC messages
- **-** -i interpret numeric fields for human consumption
- **the Start**" -te "Time End"
- $\blacksquare$  aureport -a -ts 1:00:00
- **-** --summary (Totals of events)

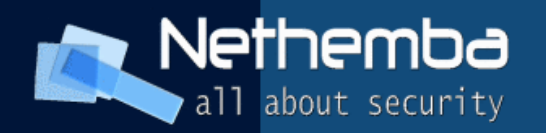

#### **Audit searching**

- ausearch (Search Audit Daemon Logs):
- $-$ m avc
- $-ts$
- **E** -x executable
- $\blacksquare$  ausearch  $\blacksquare$  avc  $\blacksquare$  ts 1:00:00  $\blacksquare$  named
- EXERCISE: explore aureport and ausearch

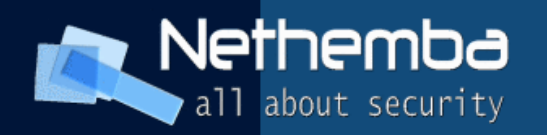

# **Enable Kernel Auditing**

- Sometimes applications fail with no AVC messages (dont audit rules sometimes cover up Real errors)
- Append the parameter audit=1 to your kernel boot line
- RHEL 4: Install selinux-policy-targeted-sources
- make -C /etc/selinux/targeted/src/policy enableaudit load
- RHEL 5: semodule -b /usr/share/selinux/targeted/enableaudit.pp
- semodule -b /usr/share/selinux/targeted/base.pp
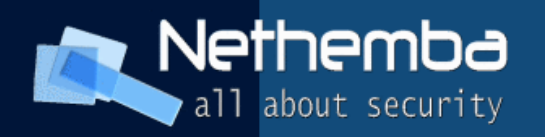

## **Policy Macros**

- SELinux uses m4 macro language
- policy.conf contains exploded macro policy codeadmfile;
- # can exec(domain,executable)
- define(`can exec',`allow \$1 \$2:file { rx\_file\_perms execute\_no\_trans };' )
- define(`rx file perms', `{ read getattr lock execute ioctl }')

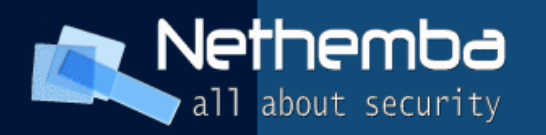

### **EXERCISE: Backtracking Rule**

- Find how these rules are derived from a macro:
- allow httpd\_t httpd\_suexec\_t:process transition;
- allow httpd\_t httpd\_suexec\_exec\_t:file {getattr, read, execute };
- type transition httpd t httpd suexec exec t:process httpd suexec t;

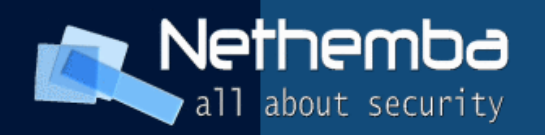

## **Solution**

- apache.te: domain auto trans(httpd t, httpd suexec exec t, httpd suexec t);
- domain.if: template(`domain\_auto\_trans',` domain\_trans(\$1,\$2,\$3) type transition \$1 \$2:process \$3; ')
- domain.if: template(`domain\_trans',` allow \$1 \$2:file { getattr read execute }; allow \$1 \$3:process transition; dontaudit \$1 \$3:process {noatsecure siginh rlimitinh }; ')

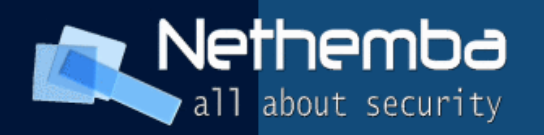

## **SELinux Users**

- **Different than UNIX identities**
- Not currently used in targeted policy: In the targeted policy, processes and objects are system\_u, and the default for Linux users is user\_u
- Linux UIDs and SELinux user identities should match because login and similar applications will try to look up the match. If it fails to find a match, it will fall back to user u

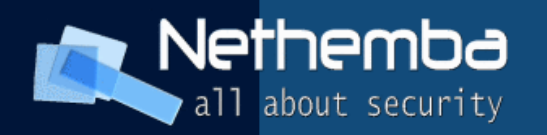

# **SELinux Roles**

- Define which SELinux user identities can have access to what domains (but simply being in a role is not enough to allow domain transition)
- role <rolename> types <domain(s)>;
- role sysadm r types Idconfig t;
- allow user\_r sysadm\_r;
- role\_transition sysadm\_r \$1\_exec\_t system\_r; (rarely used, only in strict policy)
- **Used in strict and MLS policy**

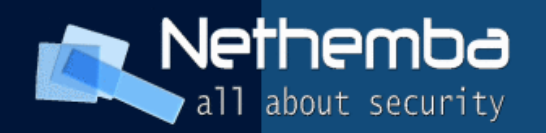

## **SELinux MLS**

- user\_u:user\_r:user\_t:**s0**
- Often hidden in targeted and strict (MCS)
- **IDENT IS ONEXAGE IN A LOCAL EXAM** ISLES IN THE **ISLA EXAM** ISLES IN THE **ISLA EXAMPLE 10**
- single level: s0
- range: so-s15:c0.c1023
- $\blacktriangleright$  s15:c0.c1023  $\blacktriangleright$  "SystemHigh"

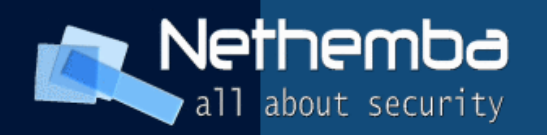

# **TE Rules Constraints**

- Provide final and overarching constraints on the use of permissions that are enforced during runtime by the kernel security server
- Are in the form of Boolean expressions. The expression must be satisfied for the given permission to be granted.
- constrain process transition ( $u1 == u2$  or t1 == privuser );
- constrain process transition ( $r1 == r2$  or  $t1 ==$ privrole );

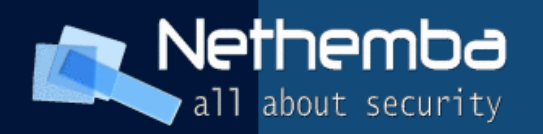

# **Special interfaces & Filesystems**

- /proc/<PID>/attr
- current current security context.
- prev the context prior to the last exec
- $\blacksquare$  exec the context to apply at the next exec
- $\blacksquare$  fscreate the context to apply to any new files created by this process.
- EXERCISE: Explore /proc, /selinux

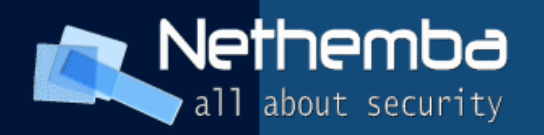

## **Types of policies**

- **Strict** every subject and object are in a specific security domain, with all interactions and transitions individually considered within the policy rules
- **Targeted** every subject and object runs in the unconfined\_t domain except for the specific targeted daemons. The objects on the system that are in the unconfined t domain are allowed by SELinux to have no restriction

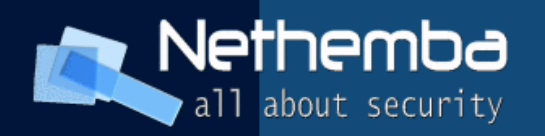

# **Strict Policy**

- A system where everything is denied by default
- SELinux designed to be a strict policy.
- The policy rules only have allows, no denies
- **Minimal privilege's for every daemon**
- Separate user domains for programs like GPG,X, ssh, etc
- Difficult to enforce in general purpose operating system
- Not Supported in RHEL

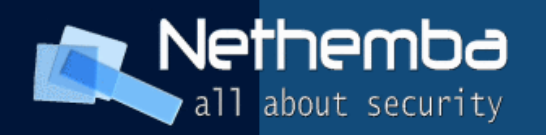

# **Targeted Policy**

- System where processes by default are unconfined only targeted processes are confined
- By default user processes run in unconfined domains (unconfined\_t)
- System processes run in initrc t
- Unconfined processes have the same access they would have without SELinux running
- Daemons with defined policy transition to confined domains

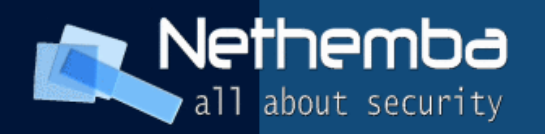

# **Targeted Domains**

- In RHEL4: 15 targets defined (httpd, squid, pegasus, Mailman, named, dhcpd, mysqld, nscd, ntpd, portmap, postgresql, snmpd, syslogd, winbindd)
- In RHEL5: 200 targets defined (every program shipped by Red Hat and started on boot should have a domain defined)
- All system space is confined
- Limited confinement for user space (20 unconfined domains)

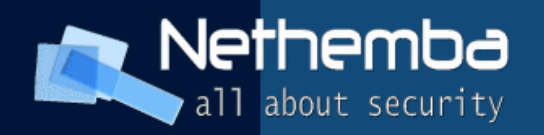

# **MLS Policy**

- Strict policy with Bell-LaPadula Support
- Supported in RHEL 5 with special license.
- Server only operating system
- No X-windows support
- Limited package set
- HP/IBM working towards getting EAL4+/LSPP certification

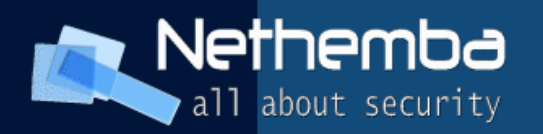

#### **Booleans in SELinux Policy (EXERCISE)**

- /selinux/booleans/
- echo "1 1"> /selinux/booleans/....
- echo 1 > /selinux/commit pending bools
- setsebool [-P] boolean value | bool1=val1 bool2=val2 ...
- getsebool [-a] boolean ...
- /etc/selinux/targeted/modules/active/booleans.local

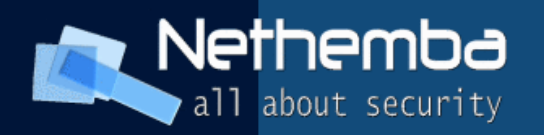

# **Files and Directories in Targeted policy (EXERCISE)**

- /etc/selinux/targeted/contexts
- /etc/selinux/targeted/modules
- /etc/selinux/targeted/policy
- /usr/src/redhat/SOURCES/serefpolicy-X.X.X/policy/

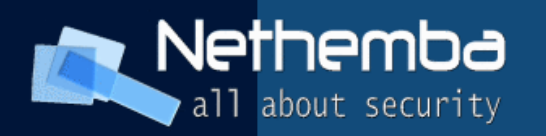

## **Understanding the File Contexts Files**

- **# Syntax of file context description**
- regexp <-type> ( <file label> | << none>> )
- Type -d means to match only directories, the -means to match only files
- $\bullet$  /usr(/.\*)?/java/.\*\.so(\.[^/]\*)\* -system\_u:object\_r:shlib\_t
- ifdef(`dhcp\_defined', `', ` /var/lib/dhcp(3)? -d system\_u:object\_r:dhcp\_state\_t define('dhcp defined') ')

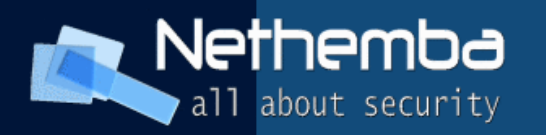

#### **Common SELinux macros (EXERCISE)**

- init\_daemon\_domain, init\_system\_domain, domain\_file, domain entry file
- can exec
- corenet tcp sendrecv all if, corenet udp sendrecv all if, corenet raw sendrecy all if, corenet tcp sendrecy all node, corenet udp sendrecv all node, corenet raw sendrecy all node, corenet tcp connect all ports
- domain auto trans, domain trans
- files tmp file, file pid file

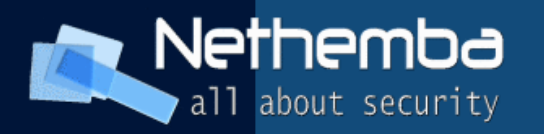

#### **Understanding Roles in Targeted policy**

- system r role is for all system processes except user processes
- user r default user role for regular Linux users
- object r all objects have the role object r
- sysadm r system administrator role in a strict policy

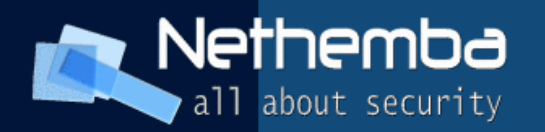

### **EXERCISE: Example policy: dhcpd**

- dhcp.fc
- dhcp.if
- dhcp.te

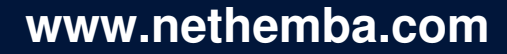

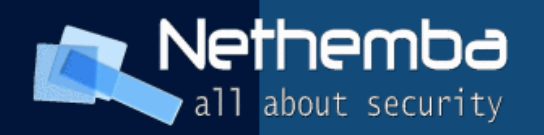

# **Assigning Object Types**

- Configuration file specifies default context
- Inherited from containing directory at runtime
- **Applications can explicitly set context:**
- chcon: utility to set contexts
- passwd: maintains context on /etc/shadow

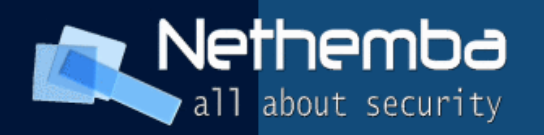

# **Assigning Process Types**

- (default) inherited from parent process [ bash (user t)  $\rightarrow$  ls (user t) ]
- set by policy (type transition rule)  $\int$  init (init t) -> httpd init script (initrc t)  $\rightarrow$  httpd (httpd t) ]
- set by application (e.g., login)  $\lceil$  login (login t) -> bash (user t) ]

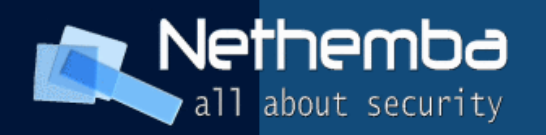

# **Kernel Boot Parameters**

- Kernel parameters override /etc/selinux/config settings
- selinux=0 Boots the kernel with SELinux turned off (All files will no longer get created with file context)
- Enforcing=0 Boots the kernel in permissive mode (File labeling continues)

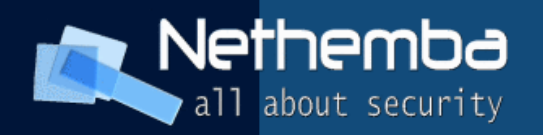

# **Booting SELinux I**

- 1.The initial process is assigned the predefined initial SID kernel (before the policy is loaded)
- 2./sbin/init mounts /proc/, then looks for the selinuxfs
- 3.If init does not find SELinux in the kernel, finds it is disabled via the selinux=0 boot parameter, or if /etc/selinux/config specifies that SELINUX=disabled, boot proceeds with a non-SELinux system
- 4.init sets the enforcing status if it is different from the setting in /etc/selinux/config (parameter enforcing is passed during boot)

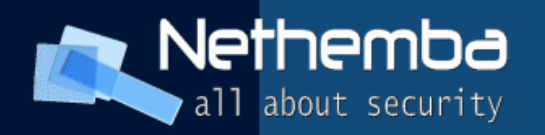

# **Booting SELinux II**

- 1.The kernel checks /selinux/policyvers for the supported policy version (/etc/selinux/config)
- 2. If the binary policy is not the version supported, init attempts to load the previous version policy
- 3. Init modifies the policy in memory based on the local booleans settings
- 4. Initial SIDs are mapped to security contexts in the policy
- 5. init then re-executes itself so that it can transition to a different domain
- 6.At this point, init continues with its normal boot.

#### Nethemba **Booting SELinux III**all about security

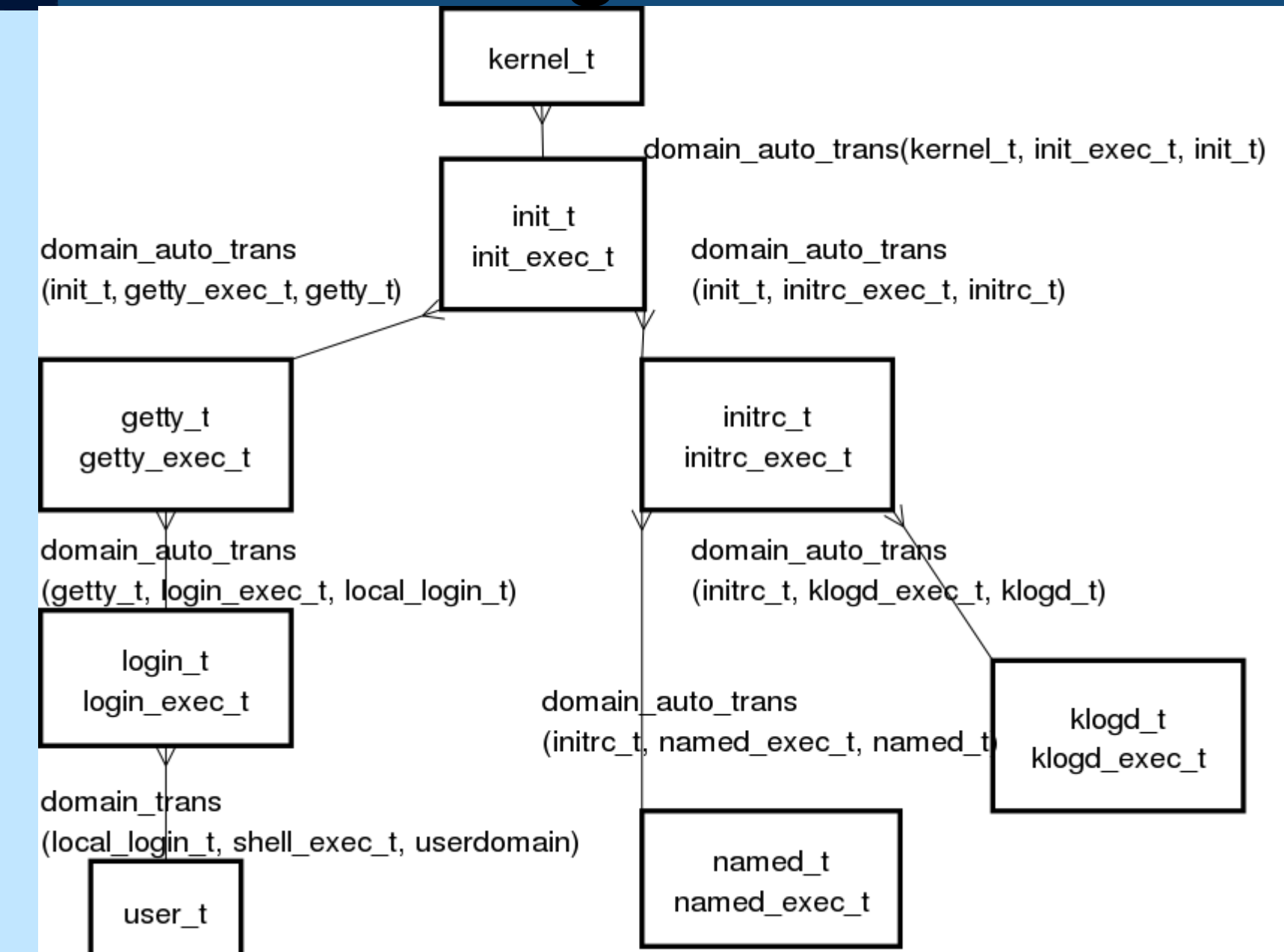

#### **[www.nethemba.com](http://www.nethemba.com/)**

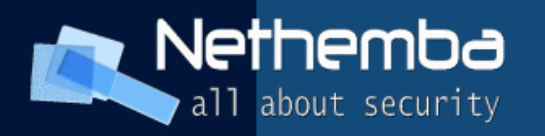

#### **Copying and moving files (EXERCISE)**

- my the file retains its original label
- cp a plain copy creates the new file following the default behavior based on the domain of the creating process (cp) and the type of the target directory
- cp -Z user:role:type The new file is relabeled as it is created based on the command line option.  $-Z$  ( $-context$ )

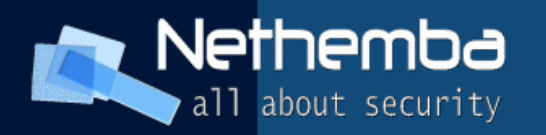

## **Check the Security Context of a Process, User, or Object (EXERCISE)**

- $\blacksquare$  ps -Z, ps auxZ
- $\blacksquare$ Id -Z
- ls laZ
- $\blacksquare$  lsof -Z
- netstat -Z
- find / -context=
- What is a security context of /etc/shadow, udevd?

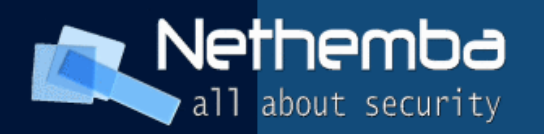

# **Relabeling a File or Directory's Security Context (EXERCISE)**

- chcon (fundamental utility used to change a files context)
- **restorecon**
- $\blacksquare$  tar --selinux
- $\blacksquare$  star -xattr -H=exustar -c -f
- $\blacksquare$  rsync  $\mathsf{-X}$  -xattr

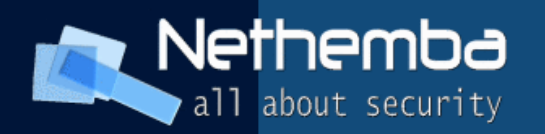

#### **Other SELinux modified/aware binaries**

- install, sshd, login, xdm, passwd, useradd, groupadd, rpm
- **libselinux is the default SELinux library used by** SELinux aware applications

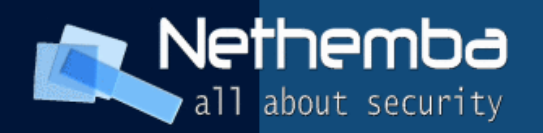

# **Policycoreutils**

- genhomedircon, fixfiles, restorecon, restorecond, setfiles, chcon, chcat
- audit2allow, audit2why (See Understanding SELinux log messages)
- secon, sestatus
- semodule, semodule\_deps, semodule\_expand, semodule\_link, semodule\_package
- $\blacksquare$ load policy
- run init (only in MLS, strict)
- semanage, system-config-selinux
- setsebool, getsebool
- newrole (only in MLS, strict)

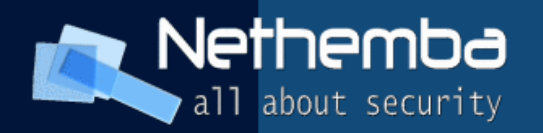

#### **View the Status of SELinux (EXERCISE)**

- /usr/bin/sestatus [-v]

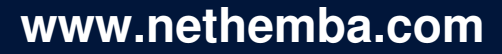

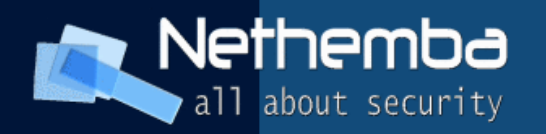

# **Managing File Labeling**

- **Figure 1 The Storecon** (Used to set a file back to the system default policy)
- **setfiles** (Used to initialize a system. Used at the File system level. Require to specify file context file)
- **fixfiles** (Script that wraps setfiles/restorecon with several useful features)
- **genhomedircon** (Used to generate file\_contexts.homedir)

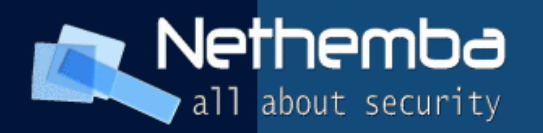

## **Relabeling a file system (EXERCISE)**

- 1.touch /.autorelabel; reboot (recommended)
- 2.fixfiles relabel **or** fixfiles -R packagename restore
- 3.cd \$SELINUX\_SRC; make relabelI

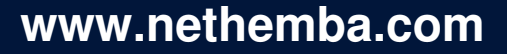

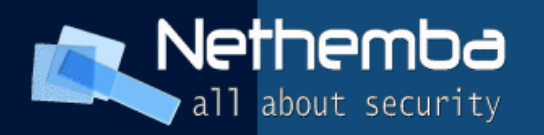

#### **Enable or Disable Enforcement (EXERCISE)**

- setenforce [ 0 | 1]
- **getenforce**
- **-** getsebool named disable trans
- **Execute Setsebool named disable trans 1**
- setsebool httpd enable homedirs 1
- /etc/selinux/config
- selinuxenabled (for scripts)
- matchpathcon

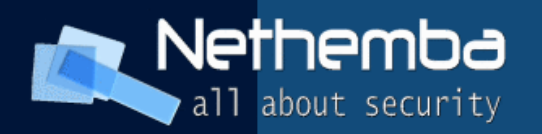

# **Run a Command in a Specified Security Context**

- runcon -t httpd  $t \sim/b$ in/contexttest -ARG1 ARG2
- runcon user u:system r:httpd t ~/bin/contexttest

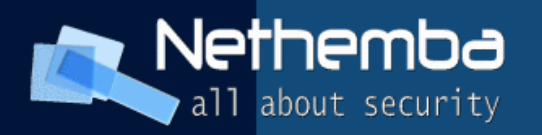

### **View SELinux statistics (EXERCISE)**

- avcstat [time]
- seinfo [-c NAME], [-t NAME], [-a NAME], [-r NAME], [-u NAME], [-b NAME], [-S NAME], [-C  $NAME$ ],  $[-f$  TYPE],  $[-g$  TYPE],  $[-n]$  NAME],  $[-o]$ ADDR], [-p NUM], [-i NAME], [-s]
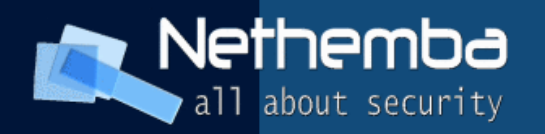

## **Performance Tuning**

- cat /selinux/avc/hash stats
- If your hash chains are growing to be larger than 10, there may be a performance impact. You can consider reducing the size of the cache.
- echo XXX > /selinux/avc/cache\_threshold

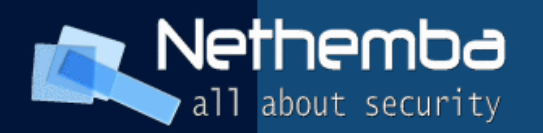

#### **SELinux policy query tool (EXERCISE)**

- sesearch -a -t httpd\_sys\_content\_t \$SELINUX\_POLICY/policy.conf
- $-s$ ,  $-s$ ource  $<$ NAME $>$
- $\blacksquare$  -t, --target <NAME>
- $\bullet$  -c, --class <NAME>
- $-p$ , --perms  $\langle P1[, P2...]$
- **-** --allow Search for only allow rules.
- **EXEC** -- neverallow Search for only neverallow rules.
- --audit Search for only dontaudit and auditallow rules.
- --type Search for only type transition (type trans) and type change (type change)
- -i, --indirect Do an indirect search, which looks for rules deriving from a type's attribute.

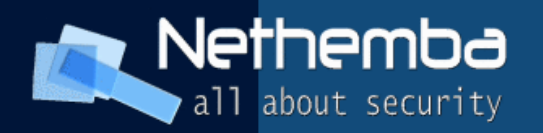

#### **SELinux Administrator GUI (EXERCISE)**

- system-config-selinux
- semanage GUI frontend

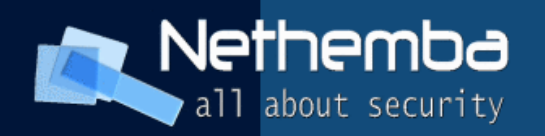

### **SELinux Modules**

- In RHEL 5 / Fedora Core 5 and later, the concept of Policy Modules was introduced
- **The semodule command:**
- Copies the policy package (pp) files to
- /etc/selinux/targeted/modules/active/modules
- Compiles all installed pp files into new policy file /etc/selinux/targeted/policy/policy.21
- Creates new file context file and file context.homedirs
- **Loads new policy**

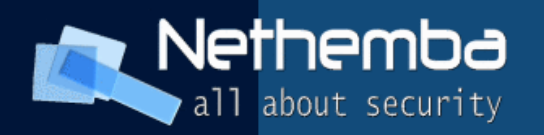

# **SELinux Modules (EXERCISE)**

- semodule -I ; List all modules currently loaded
- $\blacksquare$  semodule  $-b$ /usr/share/selinux/targeted/enableaudit.pp
- $\blacksquare$  semodule  $-b$ /usr/share/selinux/targeted/base.pp
- semodule -i myapache.pp
- semodule -r myapache

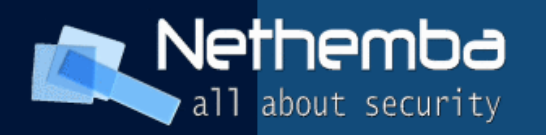

## **Generating Policy Modules**

- Policy modules consists of three files:
- Type Enforcement File (te) (Contains the allow rules and interface calls associated with the confined domain)
- File Context File (fc) (Contains all of the labeling file context for the policy module)
- Interface File (if) (Contains all interfaces used by other domains to interact with this confined domain)

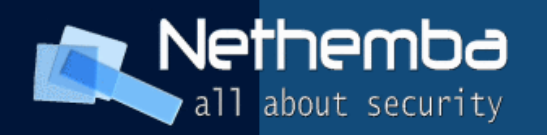

#### **semanage framework**

- Allowing Apache to listen on port 81:
- In RHEL4: required custom policy, policy sources and tools
- In RHEL5: semanage port -a -t http\_port\_t -P tcp 81
- Other use: semanage user -a guest u
- semanage fcontext -a -t httpd bugzilla script exec t /usr/share/bugzilla/cgi(/.\*)?

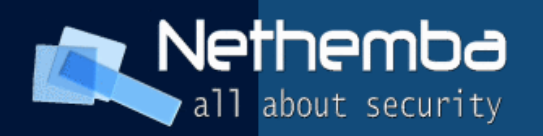

# **Writing New Policy for a Daemon (EXERCISE)**

- policygentool mydaemon /usr/sbin/mydaemon
- make -f /usr/share/selinux/devel/Makefile
- semodule i mydaemon.pp
- restorecon -v /usr/sbin/mydaemon
- setenforce 0
- service mydaemon restart
- audit2allow -R -f /var/log/audit/audit.log

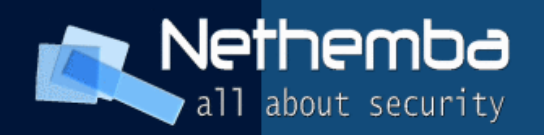

#### **References**

- [https://www.redhat.com/docs/manuals/enterprise](https://www.redhat.com/docs/manuals/enterprise/RHEL-4-Manual/selinux-guide/)
- http://people.redhat.com/dwalsh/SELinux/Preser
- http://en.wikipedia.org/wiki/Bell-LaPadula mode
- http://hq.alert.sk/~wilder/SELinux-hysteria

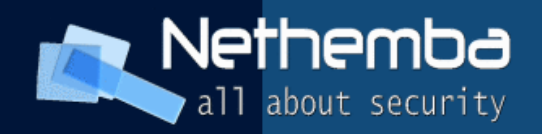

# Thank you for listening!

Ing. Pavol Lupták, CISSP, CEH pavol.luptak@nethemba.com

 **[www.nethemba.com](http://www.nethemba.com/)**